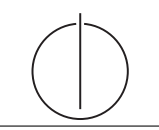

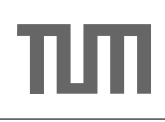

# Übung zur Vorlesung *Grundlagen: Datenbanken* im WS13/14

Henrik Mühe (muehe@in.tum.de)

http://www-db.in.tum.de/teaching/ws1314/dbsys/exercises/

## Blatt Nr. 12

### Hausaufgabe 1 (Klausuraufgabe aus dem WS2010!)

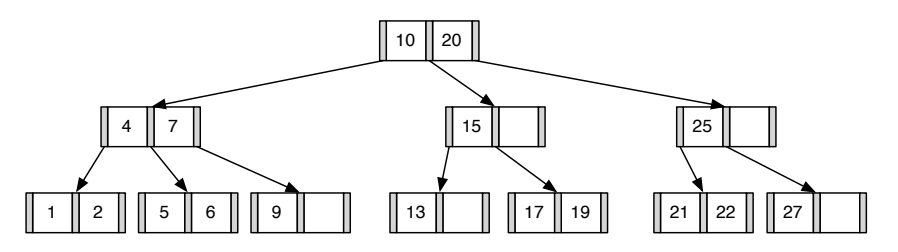

1. Fugen Sie die 3 in den gezeigten B-Baum ein. Zeichnen Sie das Endergebnis. Zeichnen ¨ Sie jeweils den kompletten Baum oder machen Sie deutlich, falls Teile des Baumes unverändert bleiben. Verwenden Sie den aus der Vorlesung bekannten Algorithmus. Das Ergebnis sieht wie folgt aus:

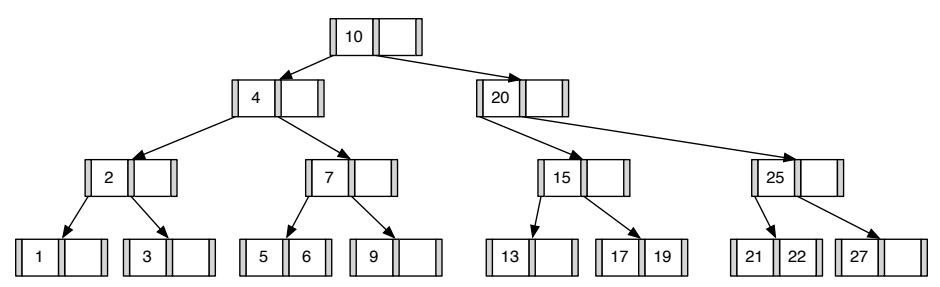

2. Entfernen Sie aus dem **ursprünglichen Baum** den Eintrag 20. Zeichnen Sie das Ergebnis der Operation. Sollte es mehrere richtige Lösungen geben, genügt es, wenn Sie hier eine angeben. Zeichnen Sie jeweils den kompletten Baum oder machen Sie deutlich, falls Teile des Baumes unverändert bleiben. Verwenden Sie den aus der Vorlesung bekannten Algorithmus.

Das Ergebnis sollte wie folgt aussehen:

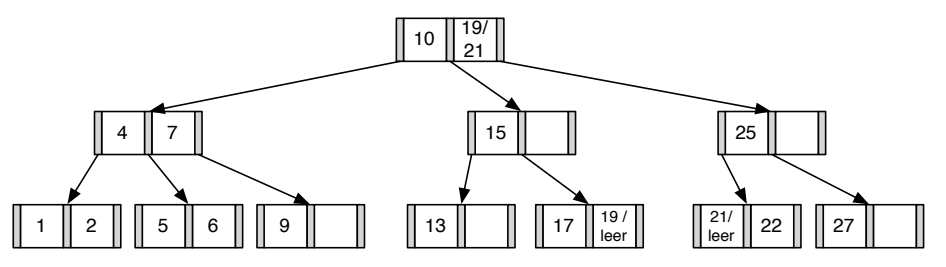

#### Hausaufgabe 2

(a) Fügen Sie in einen anfänglich leeren B<sup>+</sup>-Baum mit  $k = 3$  und  $k^* = 2$  die Zahlen eins bis funfundzwanzig in aufsteigender Reihenfolge ein. In den Blattknoten werden TIDs ¨ verwendet. Was sind TIDs, wann lohnt sich ihre Verwendung, was ist die Alternative zu TIDs?

- (b) Erläutern Sie die Vorgehensweise bei der Bearbeitung der folgenden Anfrage "Finde alle Datensätze mit einem Schlüsselwert zwischen 5 und 15."
- (a) Bei B<sup>+</sup>-Bäumen unterscheiden sich die Kapazitäten von inneren Knoten und Blattknoten (angegeben durch  $k$  und  $k^*$ . Im Folgenden werden innere Knoten zur leichteren Unterscheidung schraffiert.

Nachdem man die Zahlen 1 bis 4 eingefugt hat, liegt folgender B-Baum vor (da die ¨ Wurzel in diesem Fall ein Blatt ist können höchstens 4 Einträge eingefügt werden):

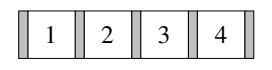

Beim Einfügen von 5 wird der Knoten gespalten. Der Referenzschlüssel 3 wandert in die neue Wurzel, deren Kapazität 6 ist. Die neuen Blattknoten haben eine Kapazität von 4 und sind untereinander verlinkt.

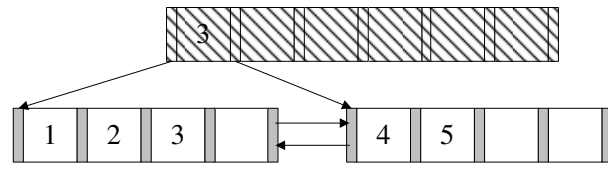

Die nächsten beiden Einträge lassen sich wieder ohne Probleme einfügen.

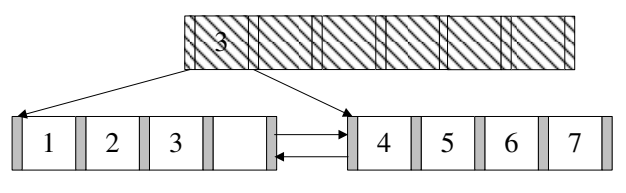

Beim Einfügen der 8 kommt es erneut zum Überlauf. Die 6 wandert in die Wurzel.

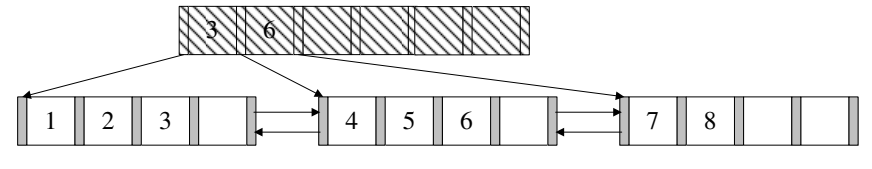

9 und 10 lassen sich wieder ohne Probleme einfügen. Bei 11 kommt es zum Überlauf.

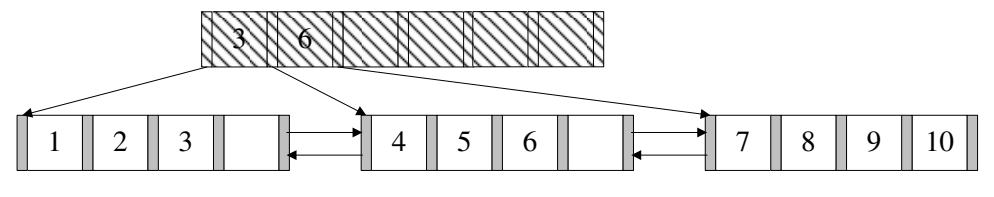

Nach dem Aufspalten erhält man dann:

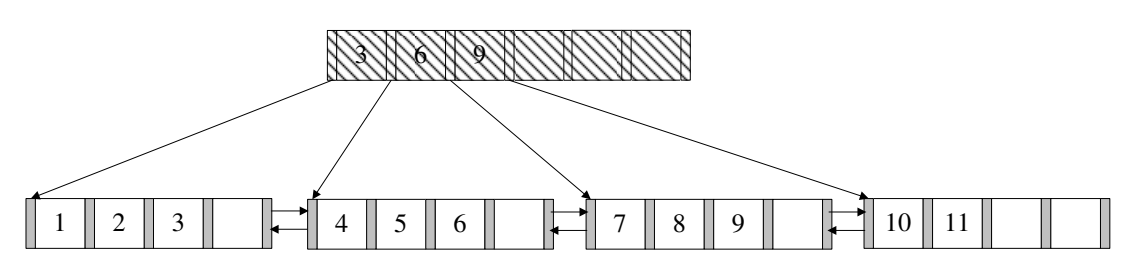

Es werden nun die nächsten Zahlen bis 16 analog eingefügt. (Die Pointer zwischen den Blattknoten existieren weiterhin, werden hier jedoch nicht mehr dargestellt.)

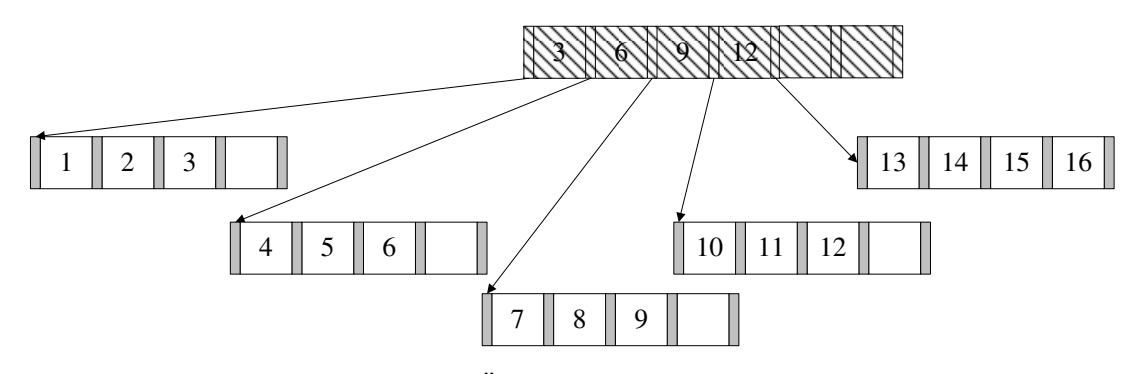

Bei 17 kommt es dann wieder zum Überlauf.

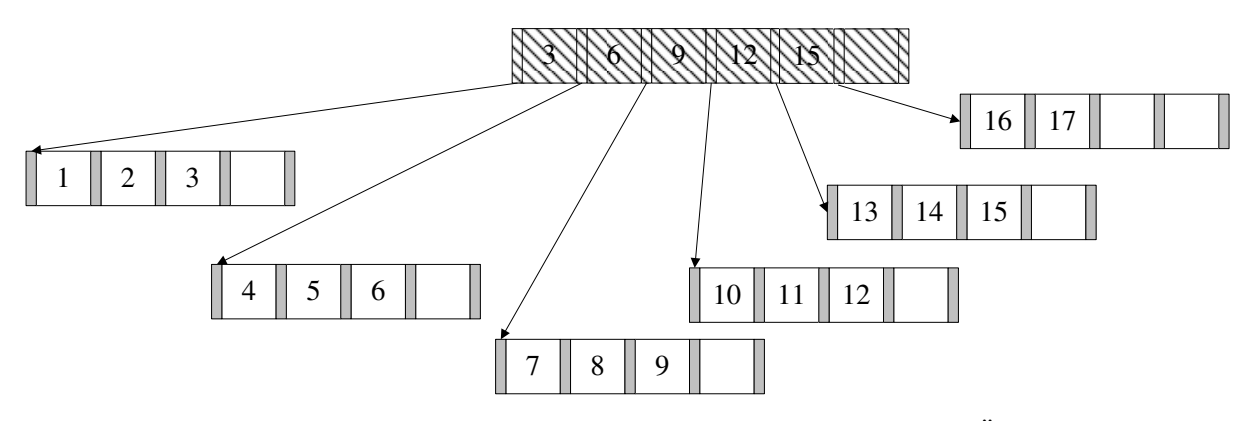

Die nächsten Zahlen werden wieder analog eingefügt. Bei 20 kommt es zum Überlauf.  $\,$ 

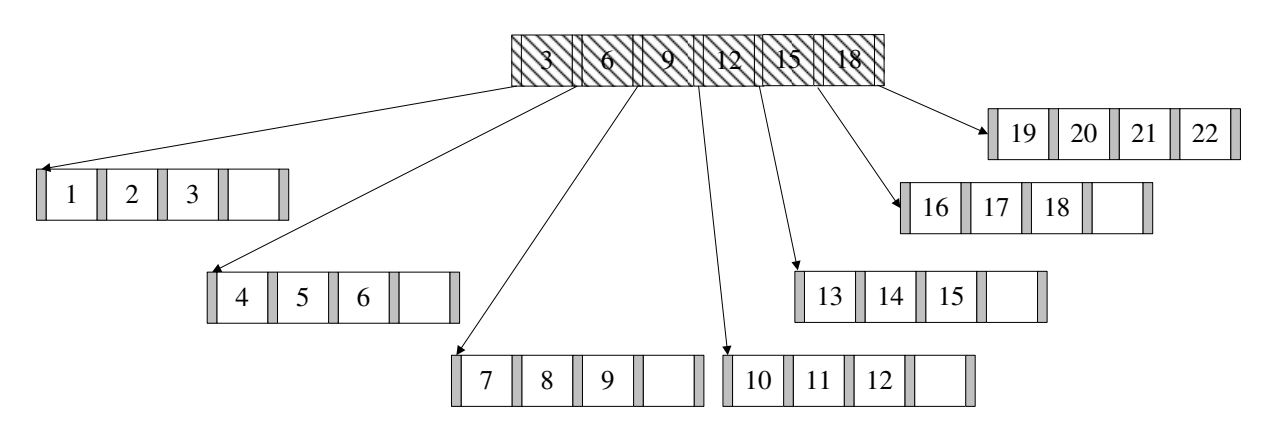

Nun fügt man noch die Zahlen 21 und 22 ein. Bei 23 kommt es erneut zum Überlauf. Die 21 wird in den Wurzelknoten kopiert, wodurch auch hier ein Überlauf stattfindet, so dass der Baum in seiner Höhe wächst. Nach dem Einfügen von 24 und 25 sieht der Baum wie folgt aus:

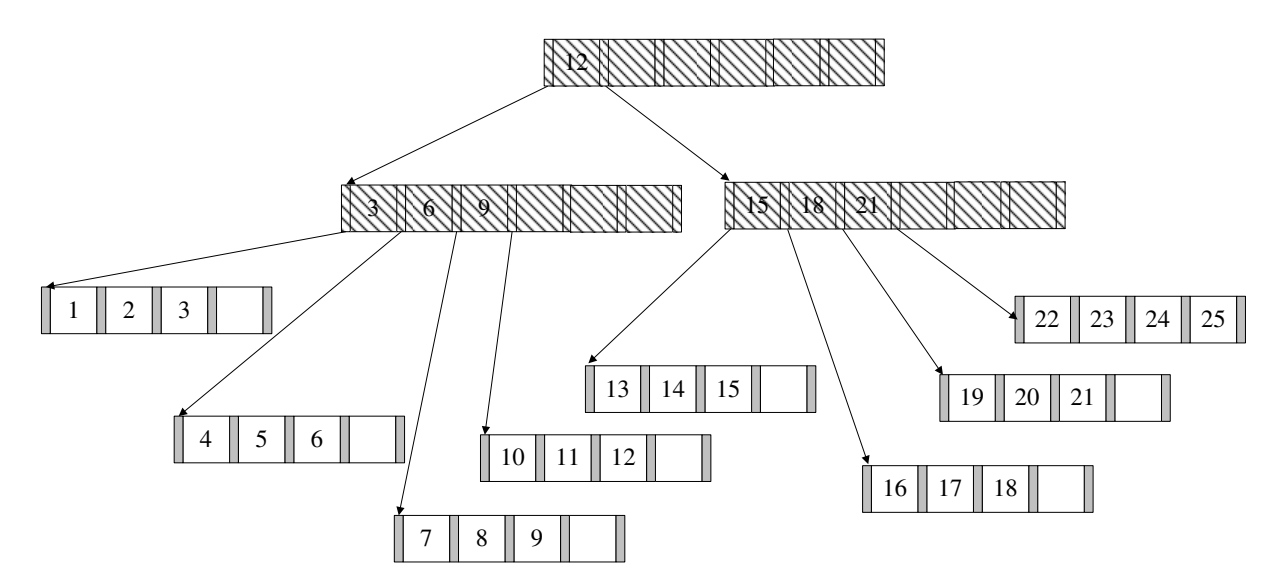

In den Blättern können nun Datensätze oder TIDs gespeichert werden. TIDs sind ", Euger am Tupie. Weitern Tibs vewendet, wird der Index kompakter und daturen Zeiger" auf Tuple. Werden TIDs vewendet, wird der Index kompakter und dadurch erforderlich, die bei der Suche nach einem Tupel verfolgt werden muss. Der letzte Knoten würde (im Detail) so aussehen:

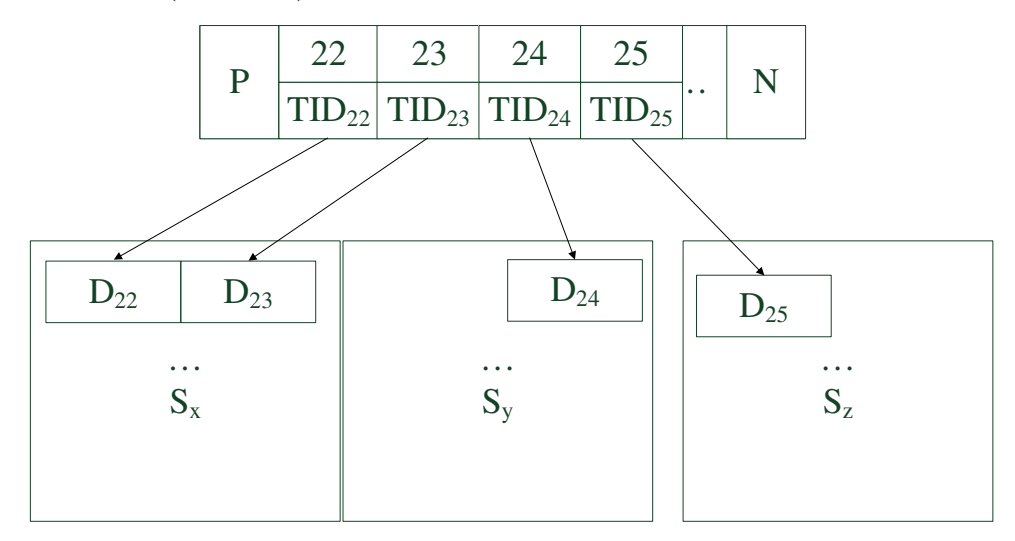

- $S_x$ ,  $S_y$  und  $S_z$  sind dabei beliebige Seiten im Speicher.
- (b) Um eine Bereichsanfrage zu beantworten geht man wie folgt vor:
	- 1. Zunächst sucht man nach der unteren Schranke der Anfrage, in diesem Fall nach der 5. Dies geschieht genauso wie beim B-Baum. Die Suche endet in einem Blattknoten.
	- 2. Anschließend liest man alle sukzessiven Einträge bis zur oberen Schranke der Anfrage, in diesem Fall 15. Hierbei nutzt man die Next-Verlinkungen der Blattknoten untereinander.

Natürlich wäre es umgekehrt auch möglich, nach der oberen Schranke zu suchen und dann den Previous-Pointern zu folgen.

#### Hausaufgabe 3

Fügen Sie nacheinander die folgenden Einträge in eine anfangs leere erweiterbare Hashtabelle, welche 2 Einträge pro Bucket aufnehmen kann, ein. Es soll effizient nach der KundenNr gesucht werden können.

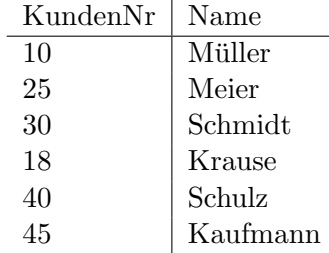

Werte mit binärer KundenNr sowie invers binärer Kundennummer, die für das Einfügen in den Hash genutzt wird:

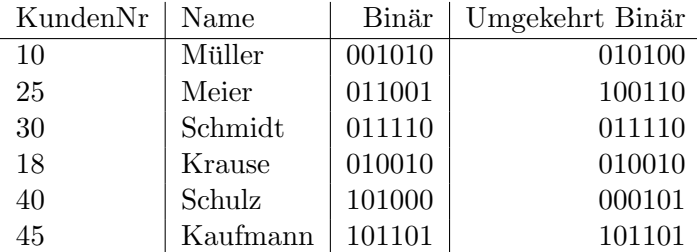

Zunächst eine leere erweiterbare Hashtabelle:

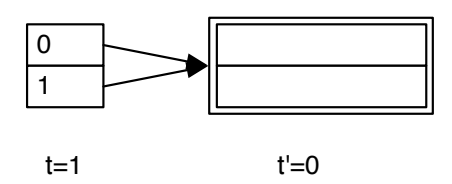

Wir fügen nun die ersten zwei Einträge ein, wonach die Hashtabelle wie folgt aussieht:

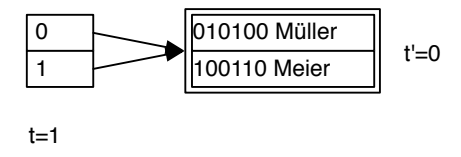

Der nächste Eintrag führt zu einem Überlauf. Da $t^\prime < t$ können wir den Bucket teilen, dies führt zur folgenden Hashtabelle:

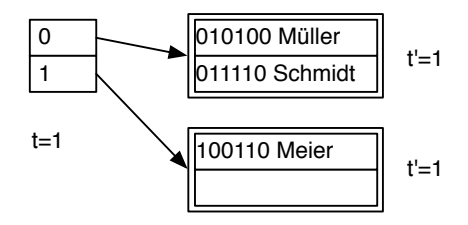

Das Einfügen von Krause führt erneut zu einem Überlauf, der Bucket kann aber nicht direkt geteilt werden, da  $t' = t$  gilt. Das Verzeichnis wird verdoppelt:

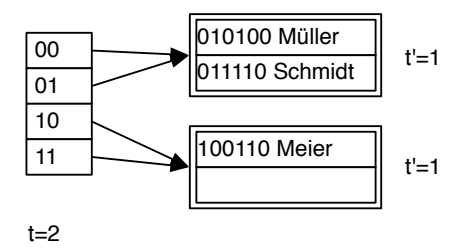

Nun kann der Bucket geteilt werden:

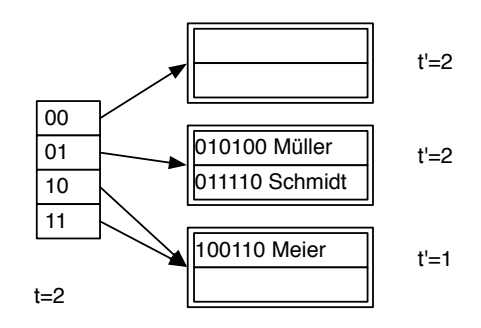

Das Einfügen ist leider immer noch nicht möglich und wieder hilt  $t' = t$ , weswegen das Verzeichnis erneut verdoppelt werden muss:

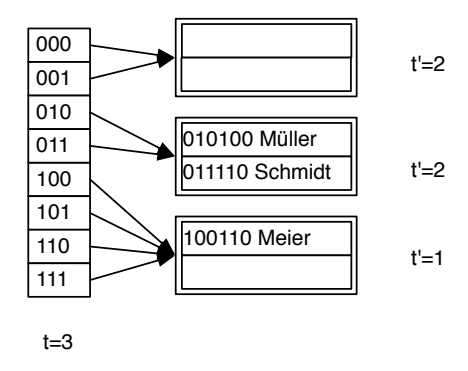

Nun kann der Bucket geteilt und alle Einträge eingefügt werden:

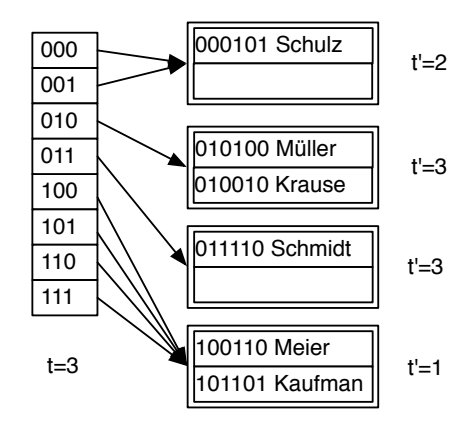